**Nets Vs Last FY** 

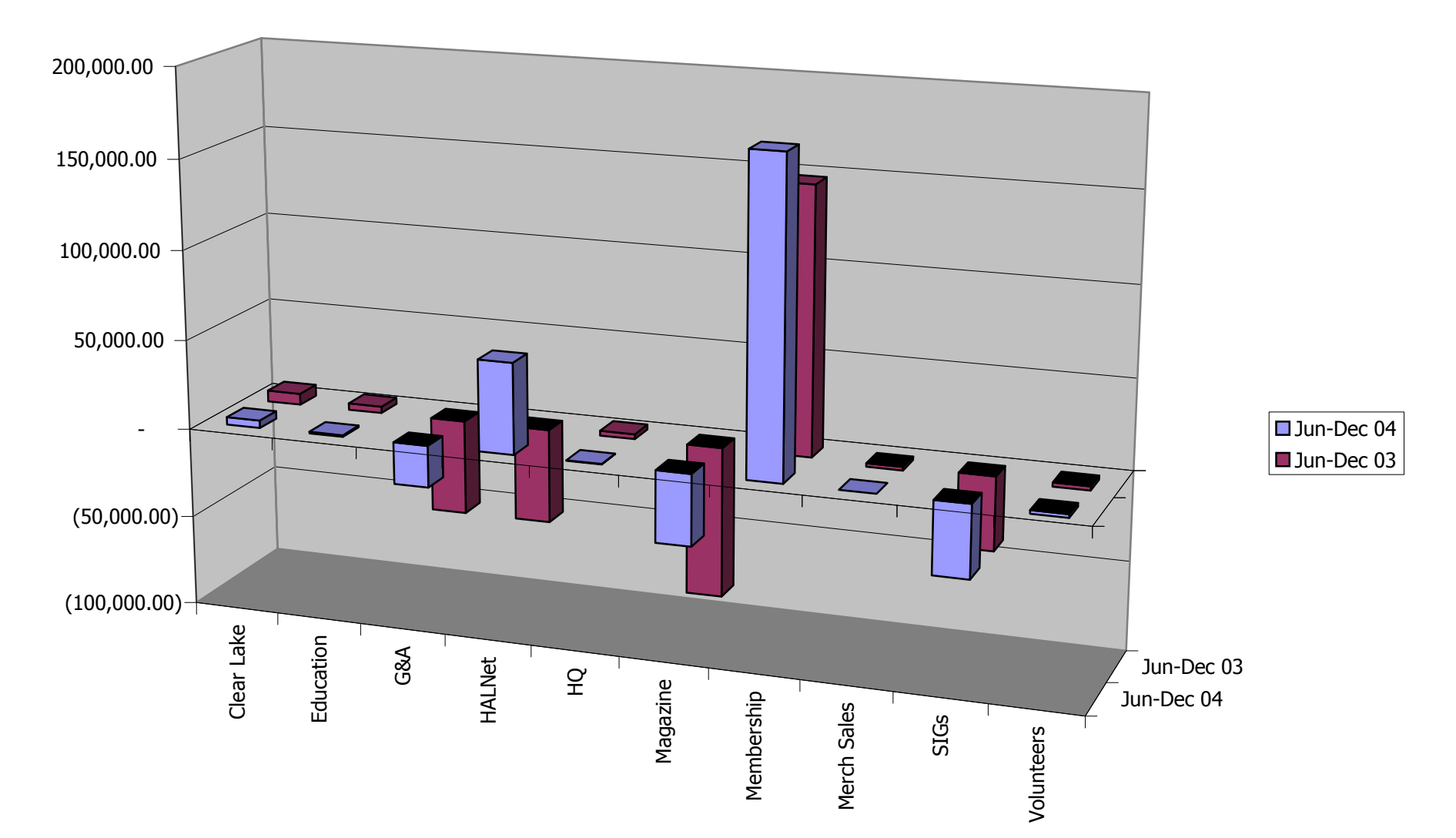